# ПРОЦЕДУРЫ В PYTHON

## Процедура – вспомогательный алгоритм, который выполняет некоторые действия.

- текст (расшифровка) процедуры записывается до её вызова в основной программе
- в программе может быть много процедур
- чтобы процедура заработала, нужно вызвать её по имени из основной программы или из другой процедуры

## Зачем нужны процедуры?

Процедуры в Python используются, когда часто повторяется один и тот же набор действий. Процедуры позволяют структурировать программу в Питоне, делают ее более наглядной.

## Задач

Каждый раз когда введённое число n меньше нуля, выводить «Ошибка программы».

### Решени

```
def Errog\mathcal{C}:
   print("Ошибка программы")
n=int(input))if n < 0:
   Error()
```
## Синтаксис процедур в Python.

def название\_процедуры(аргумент1, аргумент2,…, аргументN): команды, выполняемые процедурой

Чтобы вызвать процедуру в **Python**, необходимо указать ее имя и ввести значения параметров в круглых скобках. Пример: linear(1,1)

## Глобальные и локальные

#### В Питоне Существуют локаяные и

глобальные переменные. Локальные переменные используются только в заданной функции. Глобальные переменные могут изменяться и использоваться как в основной программе, так и в функциях. По умолчанию, **Python** в заданных процедурах задаёт переменные как локальные. Чтобы сделать переменную глобальной, нужно в начале процедуры написать команду global имя\_переменной

Эта команда определит перменную, как глобальную. Переменную можно будет использовать в этой процедуре, при этом переменная будет изменяться для всей программы.

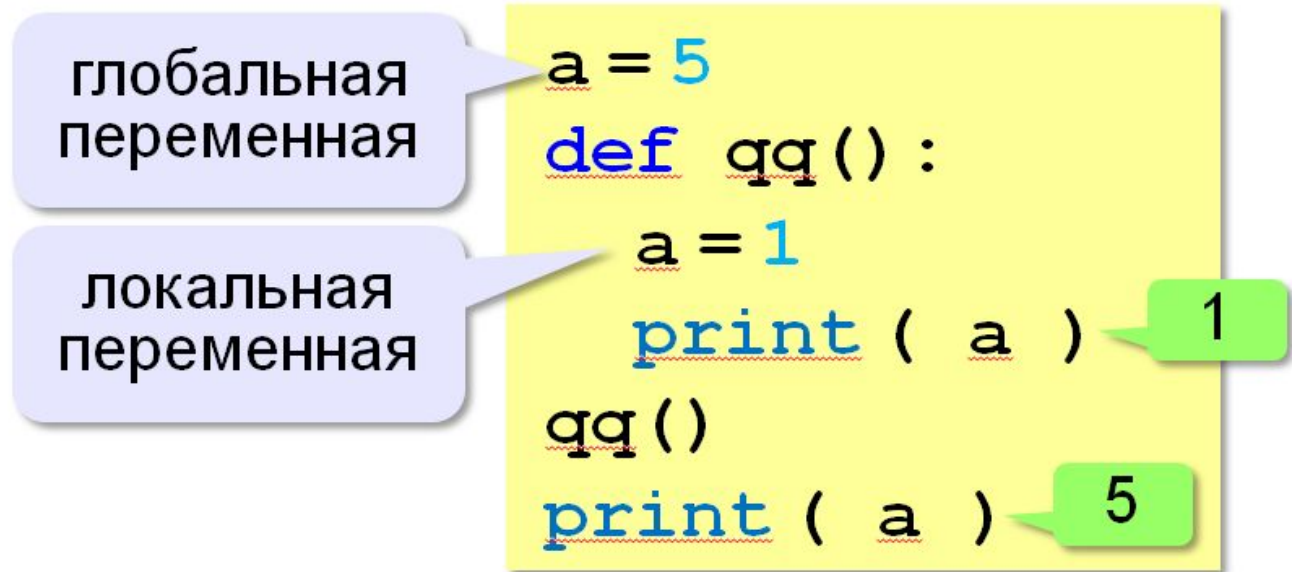

### $a = 5$ 5  $def qq()$ : print (a) <u>qq()</u>

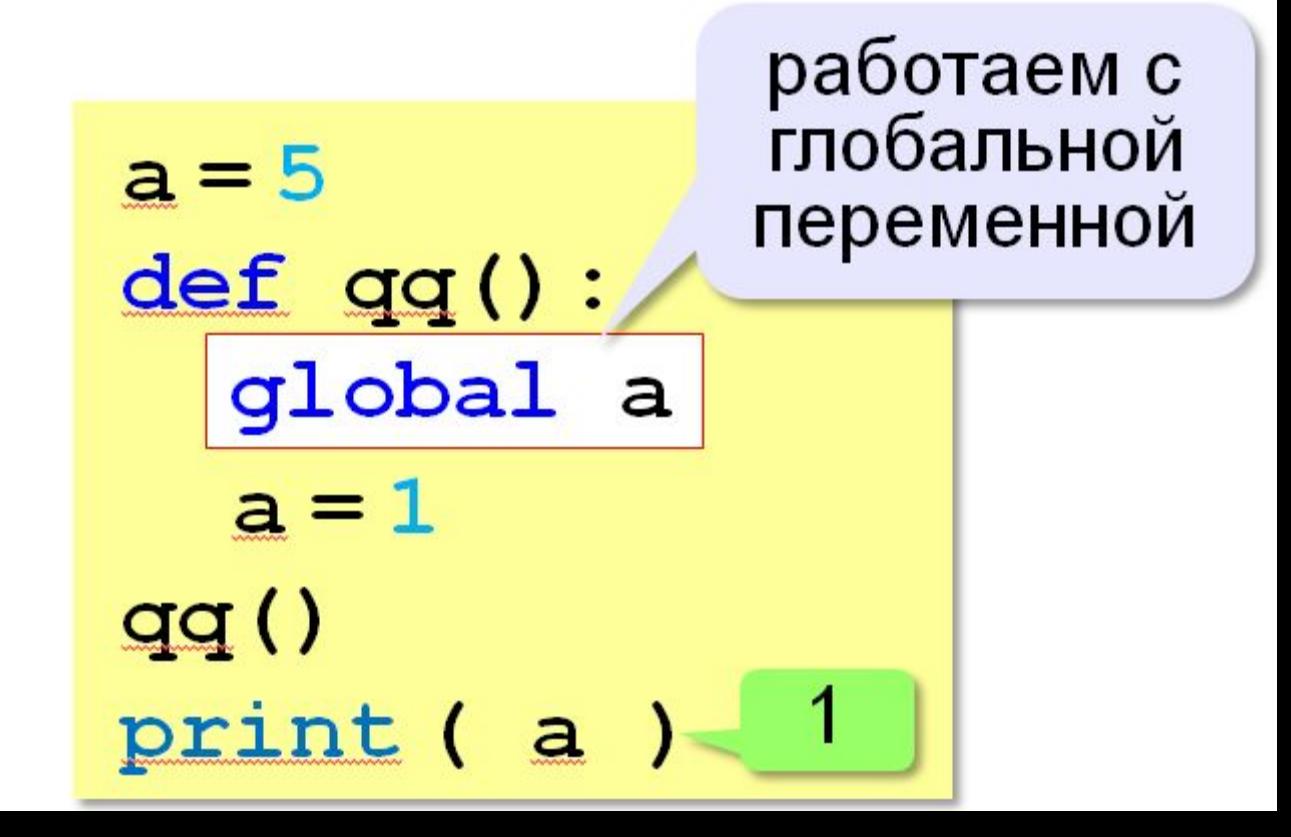

#### **Неправильная процедура**

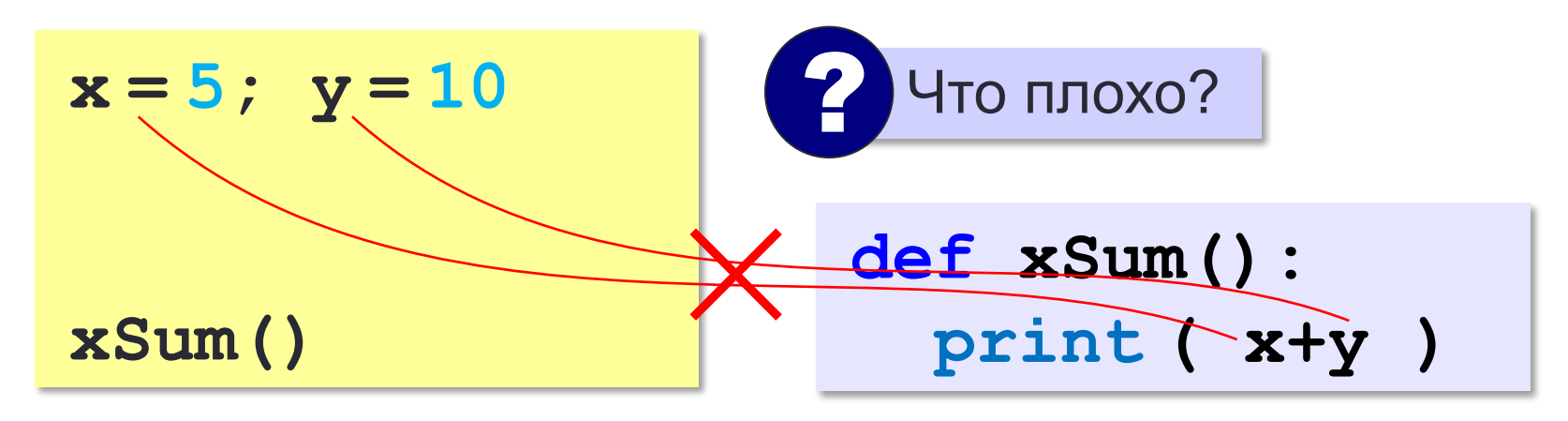

- 1) процедура связана с глобальными переменными, нельзя перенести в другую программу
	- 2) печатает только сумму **x** и **y**, нельзя напечатать сумму других переменных или сумму **x\*y** и **3x**

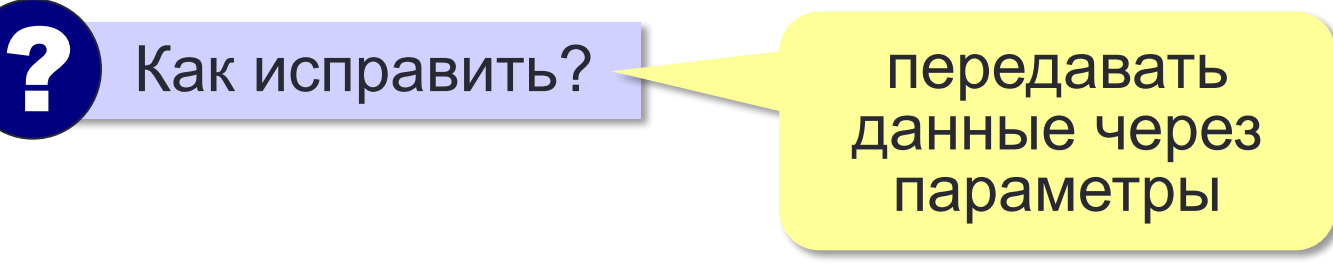

#### **Правильная процедура**

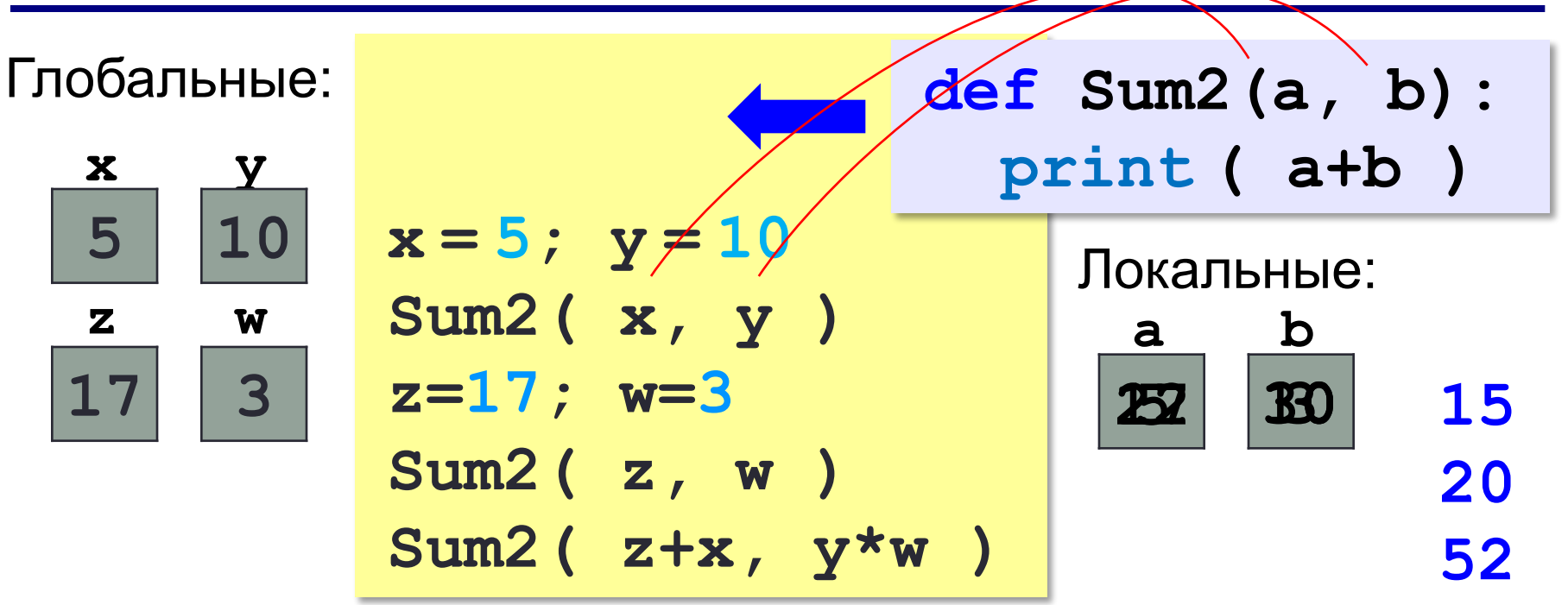

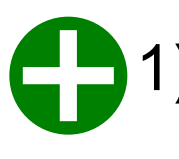

- 1) процедура не зависит от глобальных переменных
- 2) легко перенести в другую программу
- 3) печатает только сумму любых выражений

# СПАСИБО ЗА **BHUMAHUE!!!**